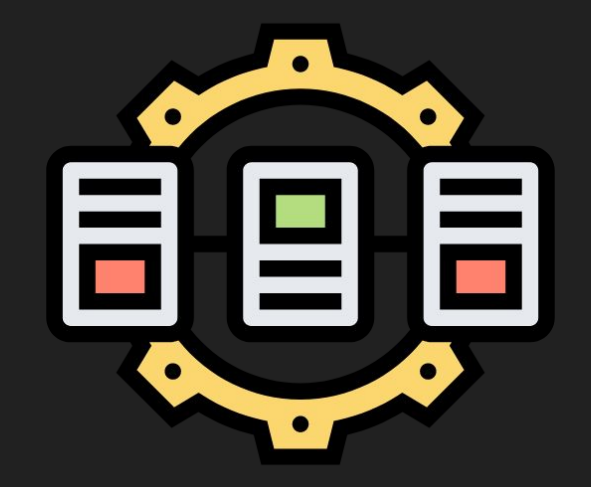

# Replication

husseinnasser.com

Database Replication Explained

### Agenda

- Master-Backup vs Multi-Master Replication
- Synchronous vs ASynchronous Replication
- Demo with Postgres
- Pros & Cons
- Summary

#### Master/Backup Replication

- One Master/Leader node that accepts writes/ddls
- One or more backup/standby nodes that receive those writes from the master
- Simple to implement no conflicts

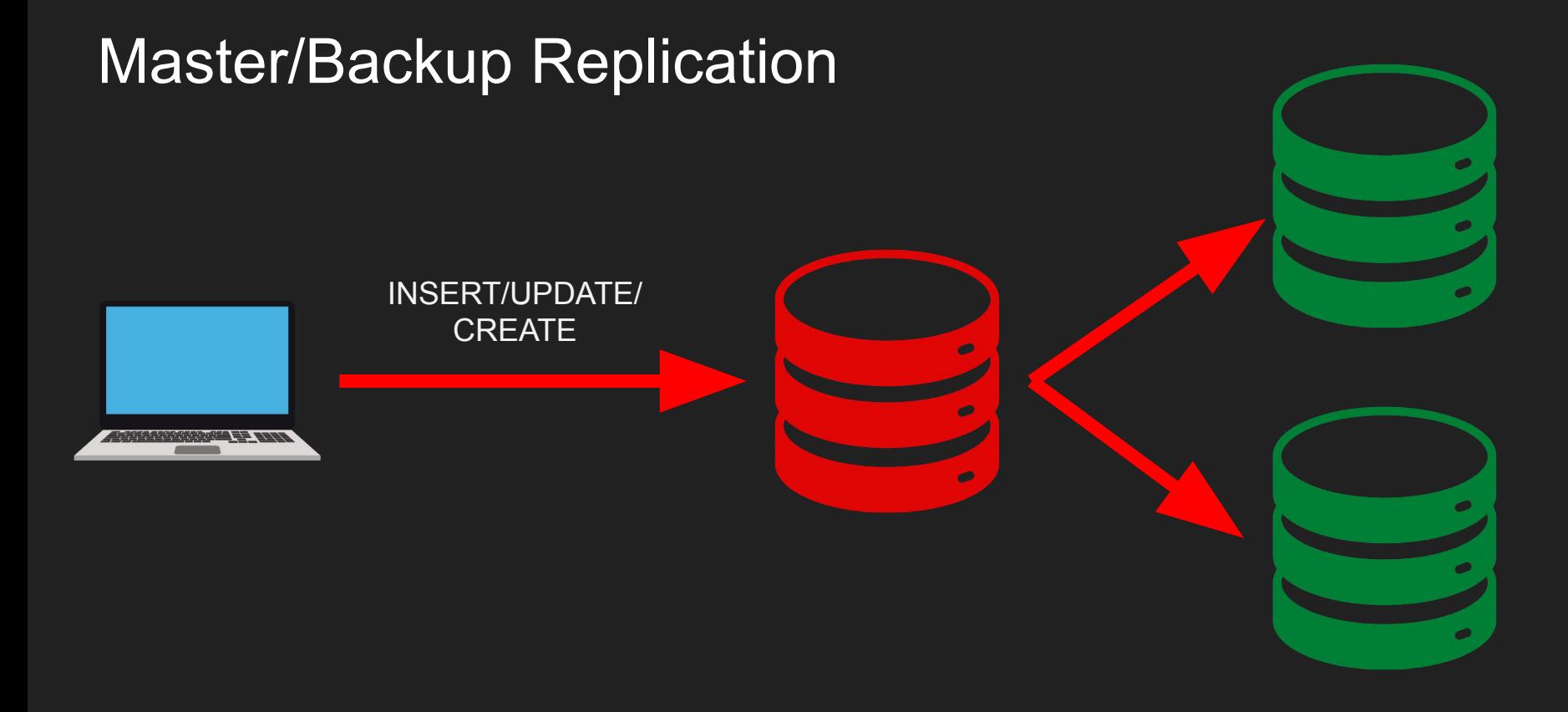

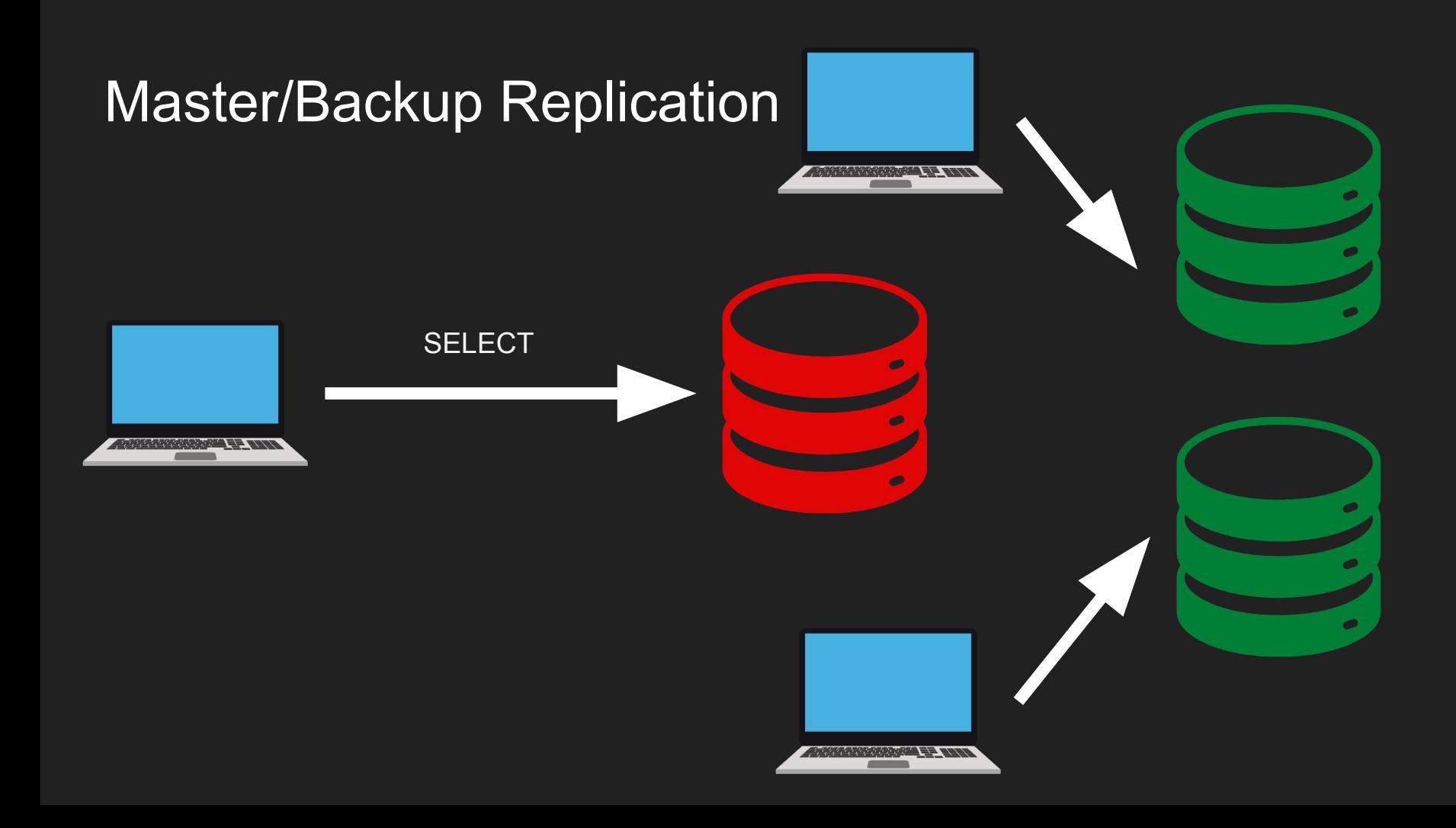

#### Multi-Master Replication

- Multiple Master/Leader node that accepts writes/ddls
- One or more backup/follower nodes that receive those writes from the masters
- Need to resolves conflict

#### Synchronous vs Asynchronous Replication

- Synchronous Replication, A write transaction to the master will be blocked until it is written to the backup/standby nodes
	- First 2, First 1 or Any
- ASynchronous Rep, A write transaction is considered successful if it written to the master, then asynchronously the writes are applied to backup nodes

#### Demo - Example with Postgres 13

- Spin up two postgres instance with docker
- Make one master another one standby
- Connect standby to master
- Make master aware of the standby

### Pros & Cons of Replication

#### ● Pros

- Horizontal Scaling
- Region based queries DB per region
- Cons
	- Eventual Consistency
	- Slow Writes (synchronous)
	- Complex to Implement (multi-master)

## **Summary**

- Master-Backup vs Multi-Master Replication
- Synchronous vs ASynchronous Replication
- Demo with Postgres
- Pros & Cons
- Summary